### Трегубов Владимир Михайлович

Каф. Прикладной математики и информатики, 3 этаж, 7 уч. зд.

Дирекция института ТКИ, 7 уч. зд., ком. 120

Периферийные устройства: программирование на языке Ассемблера

Литература (основная)

- 1. В.И.Юров. Ассемблер. Учебник для вузов. СПб.: Питер,  $2003. - 637$  c.
- 2. В.И.Юров. Ассемблер. Практикум. 2-е изд. СПб.: Питер,  $2006. - 399$  c.
- 3. А.Ю.Александров, А.Н.Козин, В.М.Трегубов ЛАБОРАТОРНЫЙ ПРАКТИКУМ «Программирование на языке ассемблера». Казань: КГТУ им.А.Н.Туполева, 1997, 47с.
- 4. А.Ю.Александров, В.М.Трегубов ЛАБОРАТОРНЫЙ ПРАКТИКУМ «Программирование на языке ассемблера» Часть 2. Учебное пособие. Казань: Мастер Лайн, 1997, 36с.
	- 5. Р. Джордейн. Справочник программиста персональных компьютеров типа IBM PC, XT и AT.: Пер. с англ.- М.: Финансы и статистика, 1991.-544 с.

6. С.В. Зубков. Assembler для DOS, Windows и Unix. –М.: ДМК, 1999.-640 с .

- 7. В.Ю.Пирогов. Ассемблер для Windows. СПб.: БХВ-Петербург, 2003- 656С.
- 8. В.А.Авдеев. Периферийные устройства. Интерфейсы, схемотехника,

программирование. – М.: ДМК Пресс, 2009. – 848 с.

### Дополнительная

1. Рудаков П.И., Финогенов К.Г. Программируем на языке ассемблера IBM PC: Части 1 и 2.-М.:"Энтроп", 1995.-164, 162с

2. Финогенов К.Г. Самоучитель по системным функциям MS-DOS.-М.: "МП Малип", 1993.-264 с.

3. Пильщиков В.Н. Программирование на языке ассемблера IBM PC. М.: ДИАЛОГ МИФИ, 1994. 288с.

4. Данкан. Профессиональная работа в MS DOS: Пер. с англ.- М.:Мир, 1993.-510 с.

- 5. Магда Ю.С. Ассемблер для процессоров Intel Pentium. – СПб.:Питер, 2006. – 410с.
- 6. В.Кулаков. Программирование на аппаратном уровне: специальный справочник. - СПб.:Питер, 2006. – 847с.
- 7.В.Несвижский. Программирование аппаратных средств в Windows. - СПб.:БХВ-Петербург, 2004. – 880с.
- 8. В. Комиссарова. Программирование драйверов для Windows. - СПб.:БХВ-Петербург, 2004. – 880с.

**http://gen.lib.rus.ec/search**

## **Архитектура персонального**

#### **компьютера**

## Понятие архитектуры ЭВМ

*Архитектурой компьютера называется ее логическая организация, структура и ресурсы, которые может использовать программист.*

## Элементы архитектуры

- •Структурная схема ЭВМ
- •Средства и способы доступа к элементам этой структурной схемы
- *•Организация памяти и способы её адресации*
- Организация и разрядность интерфейсов ЭВМ*, набор и доступность регистров*
- *•Набор и формат машинных команд процессора*
- *•Способы представления и форматы данных*
- *•Правила обработки прерываний*.

### Структурная схема персональной ЭВМ

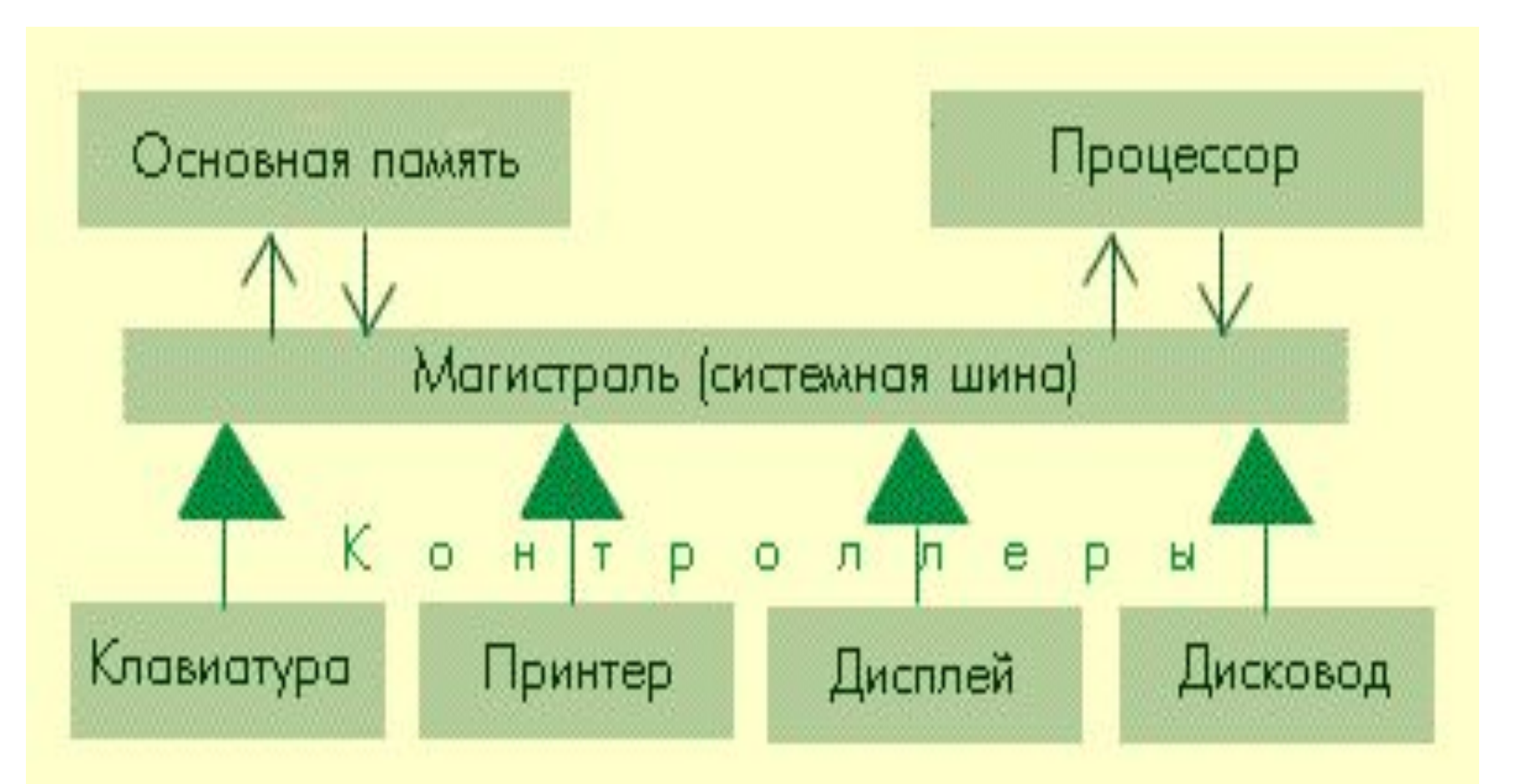

### **Память компьютера**

### Память персонального

#### компьютера

- Состоит из ROM (read-only-memory) памяти и RAM (random-access-memory) памяти.
- В ROM данные хранятся постоянно и не теряются при отключении питания.
- Служит для поддержки процедур первоначальной загрузки компьютера: при включении питания программы из ROM проверяют устройства и загружают в RAM необходимые данные с системного диска.
- В ROM прошит BIOS (base input/output system) важнейшие программы по организации ввода/вывода данных.
- RAM оперативная память ПК. Содержимое RAM теряется при отключении компьютера.

### **Определения**

- **• Минимальная структурная единица памяти (ячейка памяти) – 1 байт**
- **• Байты в памяти пронумерованы от 000016. Номер байта называется** *адресом (физическим адресом)* **соответствующей ячейки памяти. Максимальный адрес для 32-разрядных ЭВМ – 232-1 = 4 ГБ.**
- **• Область памяти непрерывно расположенная последовательность байтов (ячеек памяти).**
- **• Длина области памяти количество байтов в области памяти. Длина области памяти измеряется в байтах.**
- **• Адрес области памяти адрес первого байта области памяти.**
- **• Ячейка памяти может состоять также из 2 или 4 и более байтов. Они называются ячейкой памяти длиной слово (двойное слово, учетверенное слово и т.п.).**

### Модели памяти. **Сегментированная модель памяти**

Память для программы делится на непрерывные области памяти (сегменты) и программа может обращаться **только** к данным, находящимся в этих сегментах.

### **Страничная модель памяти**

Является надстройкой над сегментной моделью. В этой модели оперативная память рассматривается как совокупность блоков длиной 4 КБ. Применяется при организации виртуальной памяти до 4 Тб

### Сегменты.

- 1. При работе с данными в памяти программист должен разделить необходимую ему память на области - сегменты.
- 2. Каждый сегмент должен иметь свой тип. Тип сегмента является условным. Тип нужен для того, чтобы по умолчанию использовать данные, расположенные в этом сегменте, определенным образом.
- 3. Тип сегмента определяет программист при создании сегмента в программе средствами языка программирования. Вся программа обязательно должна быть разделена на сегменты.
- 4. В программе может быть множество сегментов различных типов. При выполнении команд программы в команде всегда должно быть указано, из какого сегмента берутся данные и в какой сегмент данные помещаются.

## Преимущество сегментов

- 1. Расширение возможных диапазонов адресов
- 2. Защита программ и данных, находящихся в сегментах за счет задания специальных свойств сегментов
- 3. Упрощение задания адресов данных в программах

### Доступ к данным с использованием сегментов (Сегментная адресация памяти)

Программист размещает определенные данные в сегментах программы самостоятельно исходя из назначения данных. Например, команды программы можно разместить в сегменте команд. МП всегда будет пытаться интерпретировать такие данные как команды.

•Если память разбита на сегменты, то адрес любой ячейки памяти может быть составлен из двух частей:

*•- Адреса начала сегмента* 

*•- Адреса ячейки относительно начала сегмента (смещение ячейки памяти)*

#### **Вычисление**

### **Адрес ячейки памяти=Адрес\_начала\_сегмента+смещение**

Преимущество: существенное расширение диапазона адресов ячеек памяти (до какой величины?)

### Типы сегментов.

- **• Сегмент команд.** Обычно содержит команды программы. Как правило, первая выполняемая команда находится в начале сегмента команд и на нее ОС передает управление для запуска программы.
- Если в программеимеется несколько сегментов команд, то в программе должно быть четко указано, из какого сегмента в данный момент должна браться команда для выполнения.
- **• Сегмент данных.** Обычно содержит обрабатываемые данные.
- **• Сегмент стека.** Обычно это один сегмент в программе. Служит для хранения данных, сохранения различных значений и последующего восстановления этих данных и т.п.
- Особенность: существует правило автоматической записи и извлечения данных в стек (из стека) специальными командами. В этом случае стек работает по правилу LIFO (Last Input-First Output) последний пришел – первый ушел. Это обеспечивает упрощение правильной последовательности сохранения/восстановления данных.
- **Дополнительный сегмент.** Вместе с сегментом данных служит для хранения обрабатываемых данных.

### Регистры микропроцессора

Регистры – это структурные элементы МП, в которых внутри МП хранятся данные.

16 пользовательских регистров

16 системных регистров

## Общая характеристика регистров

•1. Каждый регистр имеет имя, по которому к нему можно обратиться в программе (записать данные в регистр или извлечь данные из регистра)

•2. Регистры имеют длину 16 или 32 бита. Биты регистра нумеруются справа налево. 31 30……..15 14 13 ……………………….3 2 1 0 Нулевой бит является самым младшим, 31 – самым старшим.

#### Пользовательские регистры

8 регистров общего назначения.

Имена: eax,ebx,ecx,edx,esi,edi,esp,ebp

Длина – 32 бита.

6 регистров сегментов.

Имена: cs, ds, ss, es,fs,gs

Длина – 16 бит.

Регистр указателя команд. Имя: eip

Длина – 32 бита.

Регистр флагов. Имя: eflags

Длина 32 бита.

## Регистры общего назначения.

Особенность:

1. Позволяют в программе обращаться к своим младшим частям. Однако к битам 16-31 нельзя обратиться по имени

2. Данные, помещенные в байтовый регистр (напр, AL), автоматически попадают в полный регистр на соответствующее место.

3. Данные, помещенные в полный регистр, могут быть извлечены оттуда по имени соответствующего байтового регистра.

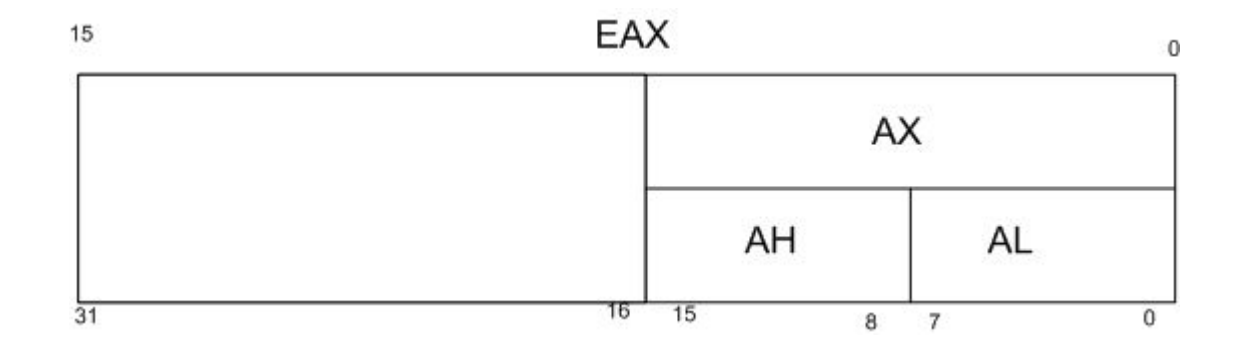

## Назначение регистров

- eax/ax/ah/al аккумулятор. Применяется для хранения промежуточных данных, а также в арифметических операциях, операциях ввода/вывода, операциях обмена данными.
- ebx/bx/bh/bl базовый регистр. Применяется для операций обмена данными, арифметических операций. Часто применяется для формирования в командах адресов ячеек памяти.
- ecx/cx/ch/cl регистр счетчика. Применяется для операций обмена данными, арифметических операций. Часто применяется для управления повтором операций (например, управления числа повторений циклов)
- edx/dx/dh/dl регистр данных. Применяется для операций обмена данными, арифметических операций, операций ввода/вывода.

### Регистры указателей и индексов

#### • Имена

- esp указатель стека
- ebp указатель базы
- esi индекс источника
- edi– индекс приемника

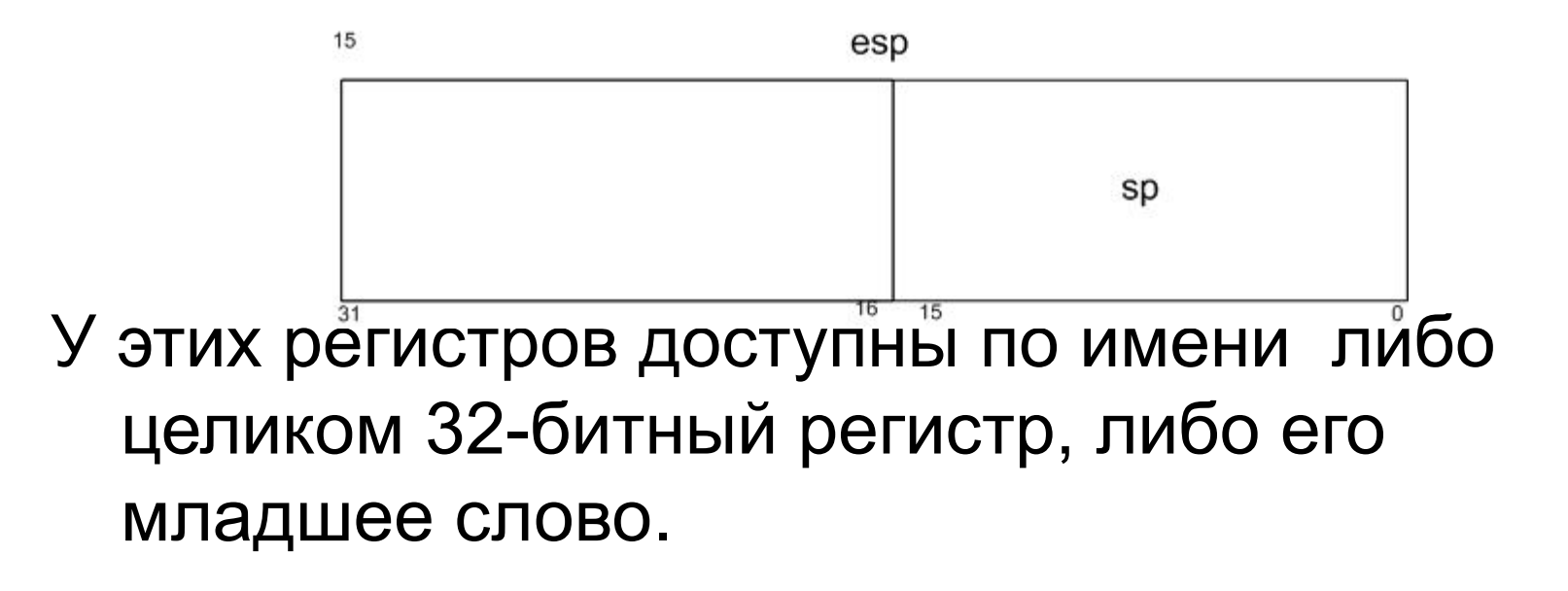

## Назначение регистров

• esp/sp – указатель стека. По умолчанию используется для хранения смещения доступной в текущий момент ячейки памяти в сегменте стека.

Эта ячейка памяти называется **вершиной стека.**

**SS:ESP – указатель на вершину стека**.

Команды, работающие со стеком (PUSH, POP, PUSHF и др) автоматически помещают данные (извлекают данные) в вершину стека (с вершины стека).

При создании сегмента стека в программе ESP содержит число байтов, отведенных под стек.

Операционная система автоматически меняет содержимое регистра ESP при работе со стеком: при добавлении слова в стек ESP уменьшается на 2 (ESP=ESP-2), при извлечении слова из стека Esp увеличивается на 2 (ESP=ESP+2).

ESP/SP редко используется для других целей.

ebp/bp – указатель базы. Если в команде явно не указано другое, то EBP также указывает смещение ячейки памяти в сегменте стека. В отличие от ESP операционная система не меняет EBP при операциях со стеком. В программах EBP используется для доступа к данным в сегменте стека (по умолчанию), либо для других целей.

esi/si – индекс источника. В командах

- используется для хранения смещения данных в различных сегментах. В командах обработки строк по умолчанию используется для извлечения данных из сегмента данных. Адрес ячейки источника DS:ESI.
- edi/di индекс приемника. В командах используется хранения смещения данных в различных сегментах. В командах обработки строк по умолчанию используется для помещения данных в дополнительный сегмент. Адрес ячейки-приемника – ES:EDI

## Сегментные регистры.

- Применяются для хранения селекторов сегментов в программах и формирования адресов ячеек памяти.
- Имена:
- **• CS- регистр сегмента команд**
- **• DS регистр сегмента данных**
- **• SS регистр сегмента стека**
- **• ES, GS, FS регистры дополнительного сегмента.**

### Селектор сегмента

• Селектор сегмента – это значение в сегментном регистре, по которому микропроцессор определяет адрес начала соответствующего сегмента.

### Назначение сегментных регистров.

Поскольку в программе может быть несколько сегментов одного типа, то в программе должен быть определен сегмент каждого типа, который в данный момент используется программой. **Такой сегмент называется текущим.**

Таким образом, в каждый момент в программе должны быть определены:

- Текущий сегмент команд
- Текущий сегмент данных
- Текущий сегмент стека
- Текущий дополнительный сегмент.

#### **Сегментные регистры хранят селекторы текущих сегментов.**

**Для того, чтобы сделать некоторый сегмент текущим необходимо селектор этого сегмента занести в соответствующий сегментный регистр.**

## Обозначение адресов ячеек памяти в программе

Адрес ячейки памяти::=

[Селектор\_сегмента:]смещение\_ячейки внутри сегмента

Селектор\_сегмента:смещение\_ячейки внутри сегмента – указатель на ячейку памяти

### Назначение регистров

• CS – содержит селектор текущего сегмента команд. Команда, которая должна быть выполнена всегда выбирается из памяти по адресу CS:

смещение\_команды\_внутри\_сегмента команд. Обычно это смещение находится в указателе команд EIP. Таким образом, текущая команда выбирается МП по адресу CS:EIP.

• Меняя содержимое CS можно изменять сегмент, из которого осуществляется выборка очередной команды программы.

- DS содержит селектор текущего сегмента данных. Смещение ячейки памяти обычно указывается в программе
- DS:смещение указатель на ячейку памяти в сегменте данных.

*Если в программе при операциях с ячейками памяти селектор сегмента не указан, то по умолчанию считается, что ячейка памяти находится в текущем сегменте данных и селектор этого сегмента находится в регистре DS*

### SS – содержит селектор текущего сегмента стека. ES, GS, FS – содержат селекторы

дополнительных сегментов данных.

Если в программе по правилам записи команды используются данные из сегмента некоторого типа, а селектор этого сегмента не указан, то всегда считается, что селектор находится в сегментном регистре соответствующего типа.

## Регистр адреса команд

Другие названия – указатель команд, регистр командного указателя.

Имя –EIP/IP.

Содержит смещение очередной исполняемой команды из текущего сегмента команд.

#### **Указатель очередной команды – CS:EIP.**

Изменением регистров CS и EIP/IP обеспечиваются переходы в программе:

При изменении только EIP/IP осуществляется переход внутри текущего сегмента команд

При изменении CS:EIP осуществляется переход в другой сегмент команд (межсегментный переход)

Регистр флагов (регистр состояния процессора) Биты регистра показывают некоторые состояния микропроцессора. Условное имя EFLAGS/FLAGS.

- К этому регистру нельзя обратиться по имени.
- Условные имена имеют также биты регистра, но обращаться к ним по имени нельзя. Существуют команды, которые меняют содержимое битов регистра флагов, другие команды могут проверить эти биты.

Структура регистра флагов.

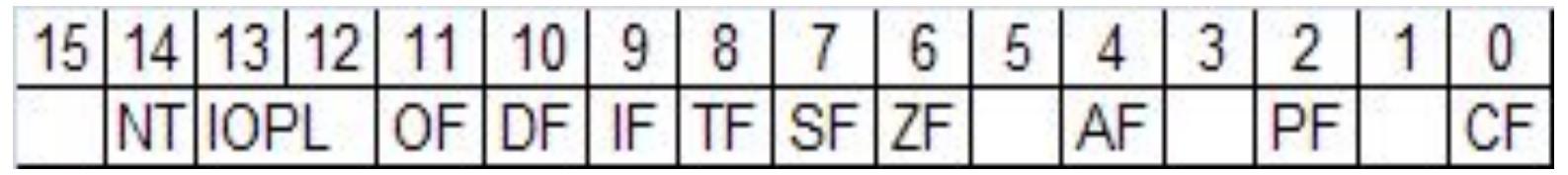

- *CF*  флаг переноса. 1 если был перенос в старший разряд или заем из старшего разряда при выплнении арифметических команд. Используется и для других целей.
- PF флаг четности. 1 если число единичных битов результата выполнения команды четно.
- AF дополнительный флаг переноса.
- $\mathbf{Z}F$  флаг нуля. 1 если результат выполнения команды равен 0.
- $SF$  флаг знака.  $1$  если результат выполнения команды меньше 0
- $TF$  флаг трассировки. Если  $TF=1$ , то микропроцессор выполняет трассировку команд, показывая ее результат на экране.
- $IF$  флаг прерываний. Если IF=1, то в микропроцессор может обрабатывать прерывания. Если IF=0, то прерывания запрещены.
- *DF –* флаг направления. Используется, в основном, при обработке строк. Если DF=1, то строки обрабатываются "справа на лево" т.е. от старших адресов к младшим.
- OF флаг переполнения. 1 если результат выполнения команды превышает максимально допустимое значение для МП, напр, при делении на 0.

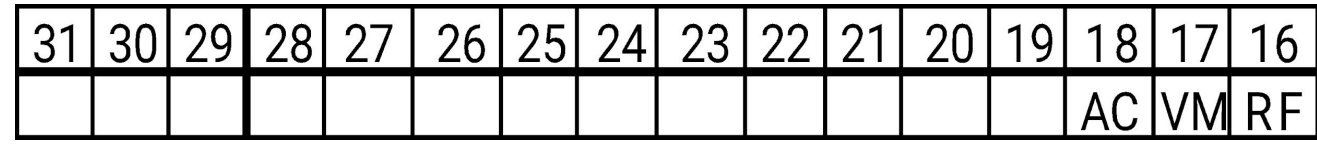

IOPL (Input-Output Privilege Level) (2 бита) - действует в защищенном режиме и

- показывает минимальный уровень привилегий, при котором разрешается выполнение ввода-вывода;
- NT (Nested Task) флажок вложенной задачи, действует только в защищенном

режиме, нужен для переключения задач в многозадачном режиме;

- RF (Restore Flag) флажок возобновления, используется в средствах отладки;
- VM (Virtual Mode) флажок виртуального режима 8086. Если VM=0, то процессор
- находится в R- или P- режимах; если VM=1, то процессор работает в V-режиме;

AC (Alignment Check) - флажок контроля выравнивания данных.

### **Режимы работы МП. Адресация памяти в различных режимах.**

- 1. Реальный режим
- 2. Защищенный режим
- 3. Режим виртуального 8086.

## Реальный режим

- 1. Используется для i8086/8088 (IBM PC/XT/AT)
- 2. Эмулируется для всех современных ЭВМ на платформе Intel
- 3. В программе можно получить доступ только к 1 МГб памяти (через специальные драйверы можно работать и с памятью более 1 МГб – для i80286)
- 4. Максимальная длина одновременно обрабатываемых данных – 16 бит (1 слово) (т.е. архитектура шестнадцатиразрядная)

**При включении компьютера МП всегда находится в реальном режиме. В реальном режиме доступны все 16 пользовательских регистров.**

### Недостатки реального режима

- 1. Малый размер адресуемой памяти
- 2. Вся память доступна прикладной программе (а не только память, выделенная под программу).

## Проблемы адресации памяти в реальном режиме (РР)

• Адреса ячеек памяти в РР имеют значения от 0 до 1048576. В то же время шестнадцатиразрядная архитектура реального режима позволяет обрабатывать значения не больше 65535.

### Сегменты в реальном режиме.

- Параграф область памяти длиной 16 байт.
- Сегмент в реальном режиме область памяти, начинающаяся на границе параграфа и длиной не более 64 К (65536 б).
- Таким образом, длина сегмента кратна 16, сл-но шестнадцатеричный адрес сегмента всегда заканчивается 0.

## Пример

- Пусть сегмент начинается по адресу 045F0h. Ячейка памяти по смещению 00032h имеет физический адрес
	- 045F0h

---------

+00032h

04622h

### Расширение адресации с помощью сегментирования

- Прямое сложения адреса начала сегмента и смещения в 16 разрядной архитектуре не позволяет получать значения большие, чем 128 К.
- Для адресации 1 Мгб основной памяти (1024К) в МП используется следующий прием.
- Поскольку адрес начала сегмента всегда заканчивается 0, то в программах (соответственно, в микропроцессоре) адреса начала сегментов при создании сегментов хранятся без этого нуля. В таком виде адрес начала сегмента называется *сегментным адресом ячейки памяти. Максимальный размер сегментного адреса – 1 слово т.е. 64 К (65535). Адрес ячейки памяти в форме*

**Адрес ячейки памяти=Сегментный адрес:смещение** называется **указателем ячейки памяти**

### Вычисление адреса в реальном режиме

- Для вычислении физического адреса ячейки памяти необходимо указать сегментный адрес ячейки памяти и смещение ячейки памяти внутри сегмента.
- МП автоматически умножает сегментный адрес на 16 (т.е. добавляет к сегментному адресу 0. В такой форме адрес начала сегмента имеет длину 20 бит и максимальный адрес сегмента теперь может иметь значение FFFF0h или 1048560. Таким образом получаем адресацию 1 Мгб памяти.

#### Формирование структур данных реального режима

1. В программе определяем необходимый сегмент данных и заносим его сегментный адрес в нужный сегментный регистр

### Вычисление физического адреса в реальном режиме

1. В сегментных регистрах хранятся сегментные адреса текущих сегментов.

**Селектор сегмента::=сегментный адрес**

- 2. В МП сегментный адрес сдвигается на 4 бита влево (т.е. умножается на 10 шест.) для получения адреса начала сегмента
- 3. Смещение ячейки памяти задается в команде программы.
- 4. Сумматор адресов МП суммирует адрес начала сегмента и смещение для получения физического адреса ячейки памяти.

занести в регистр bx **содержимое ячейки памяти длиной слово** и находящейся в **текущем сегменте** данных по **смещению**, значение которого находится **в регистре edx**

Mov bx, [edx]

Схема вычисления физического адреса ячейки памяти в реальном режиме

#### Схема вычисления физического адреса в реальном режиме

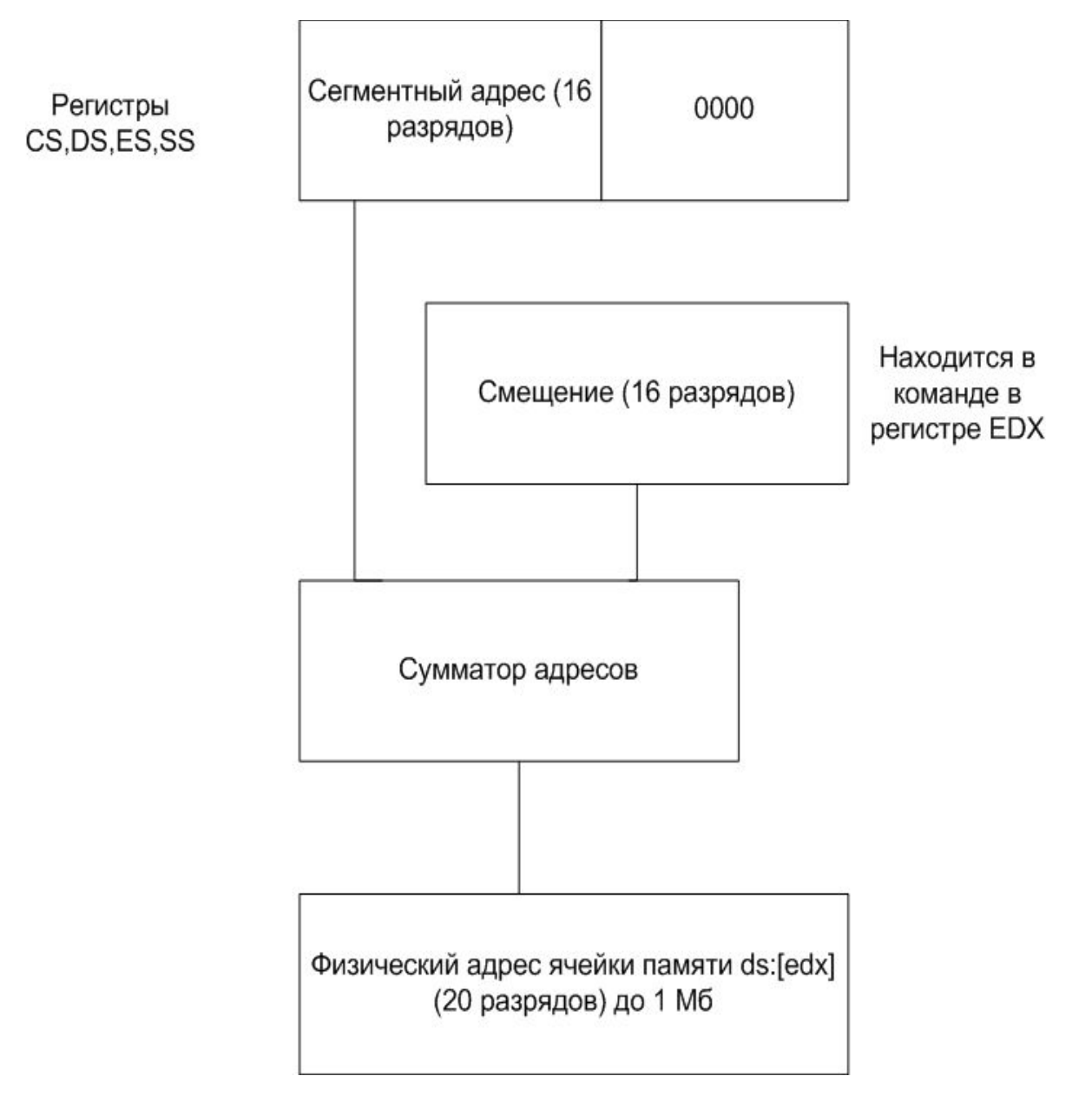

## Защищенный режим работы МП.

•Программы, разработанные для i8086 ( реального режима ), не могут функционировать в защищенном режиме.

•После включения или сброса МП работает в реальном режиме. Для того чтобы МП начал функционировать в защищенном режиме, необходимо перевести МП в защищенный режим. При этом необходимо сформировать определенные структуры данных и настроить определенным образом системные регистры.

## Позволяет:

- 1) Адресовать до 4 Гб оперативной памяти. В защищенном режиме поддерживается несколько моделей памяти: плоская (Flat), многосегментная и страничная, тем самым обеспечивается возможность работы с виртуальной памятью, значительно превосходящей имеющуюся физическую память.
- 2) Основное достоинство защищенного режима поддержка многозадачности и режима виртуального i8086. Этот режим позволяет работать параллельно нескольким программам, разработанным для i8086. Многозадачность поддерживается МП на аппаратном уровне с использованием специальных системных регистров. Каждая задача занимает свою область памяти и запрещает обращаться по адресам, не предназначенным задаче.
	- **Многозадачные ОС (Windows, Unix и др.) используют защищенный режим работы МП**

Регистры защищенного режима работы (системные регистры).

- 4 регистра управления
- 4 регистра системных адресов
- 8 регистров отладки

## Регистры управления

- Имена регистров: CR0, CR1, CR2, CR3.
- Длина 32 бита.
- Эти регистры предназначены для общего управления системой.
- CR0 содержит системные флаги, управляющие режимами работы микропроцессора и отражающие его состояние глобально, независимо от конкретных выполняющихся задач. (*PE- флаг защищенного режима)*
- CR1 не используется.
- *• CR2 используется при страничной организации оперативной памяти*
- *• CR3 также используется при страничной организации памяти.*

## Регистры системных адресов.

- Эти регистры еще называют регистрами управления памятью. Они предназначены для доступа к программам и данным в защищенном режиме.
- GDTR (48 бит) регистр таблицы глобальных дескрипторов GDT.
- LDTR (16 бит) регистр таблицы LDT

локальных дескрипторов

- IDTR (48 бит) регистр таблицы дескрипторов прерываний IDT
- TS (16 бит) регистр задач TSS

### Регистры отладки

Предназначены для отладки программ в защищенном режиме.

### DR0 – DR7

Позволяют создавать точки останова в программах и осуществлять трассировку программы.

## Сегментная адресация в защищенном режиме

- 1. Сегмент определяется:
	- адресом начала сегмента
	- размером сегмента (неявно указан в программе в RM)
	- свойствами сегмента (отсутствует в RM)
	- В отличии от реального режима **эти параметры**  для каждого сегмента **должны** быть явно указаны в программе в **дескрипторах сегментов**

### Таблицы LDT – хранит дескрипторы сегментов конкретных задач (для каждой задачи – своя LDT)

Таблица GDT – хранит общие для всех задач дескрипторы сегментов (например, дескрипторы сегментов многозадачной операционной системы)

### сегментов

# Где хранятся дескрипторы

## Таблица GDT (global descriptor table)

- Таблица, которая содержит описание объектов, общих для всех задач в системе.
- Такие описания называются *дескрипторами*.
- Каждая строка таблицы GDT содержит описание одного объекта (один дескриптор)
- Максимальное количество дескрипторов в  $GDT - 8192 (2^{13})$
- Адрес начала таблицы должен находиться в регистре GDTR

## Типы объектов (дескрипторы) в таблице GDT

- **1. Дескрипторы сегментов**
- *2. Дескрипторы таблиц LDT (таблиц дескрипторов задач)*
- *3. Дескрипторы сегментов состояния задач*
- *4. Дескрипторы шлюзов вызовов задач*
- *5. Дескрипторы шлюзов задач*

## Сегментные регистры

Содержат селекторы сегментов, но:

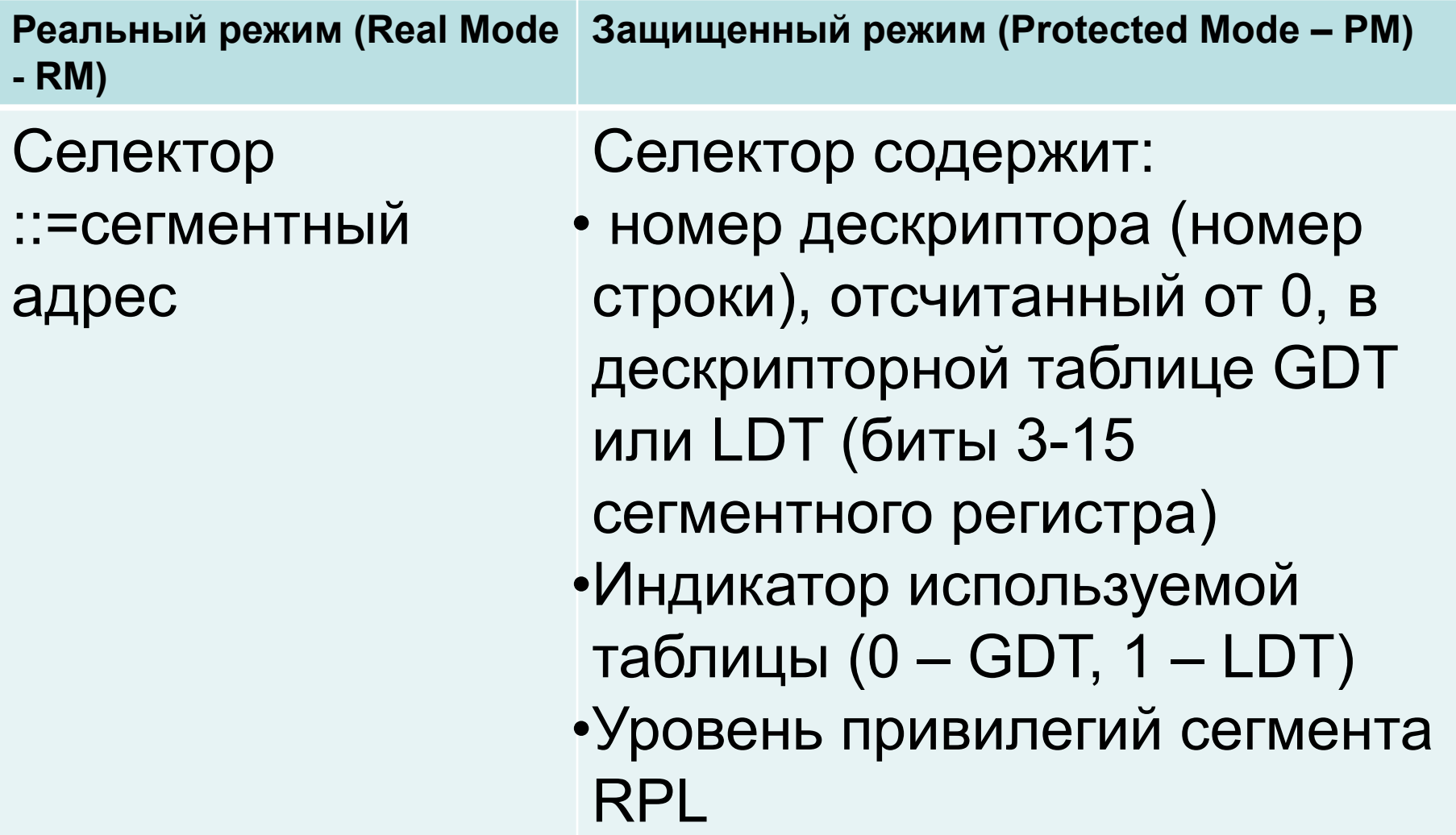

занести в регистр bx **содержимое ячейки памяти длиной слово** и находящейся в **текущем сегменте** данных по **смещению**, значение которого находится **в регистре edx**

Mov bx, [edx]

Схема вычисления физического адреса ячейки памяти в защищенном режиме (однозадачный режим работы)

#### Формирование структур данных защищенного режима

- 1. В программе отводим место под таблицу GDT и определяем в ней строки, которые будут содержать необходимые дескрипторы, в том числе дескриптор сегмента данных
- 2. В программе определяем необходимый сегмент данных и заносим адрес его начала, размер сегмента и его свойства в нужную строку (дескриптор) таблицы GDT
- 3. С помощью специальной команды заносим в регистр GDTR адрес начала таблицы GDT и размер таблицы GDT.

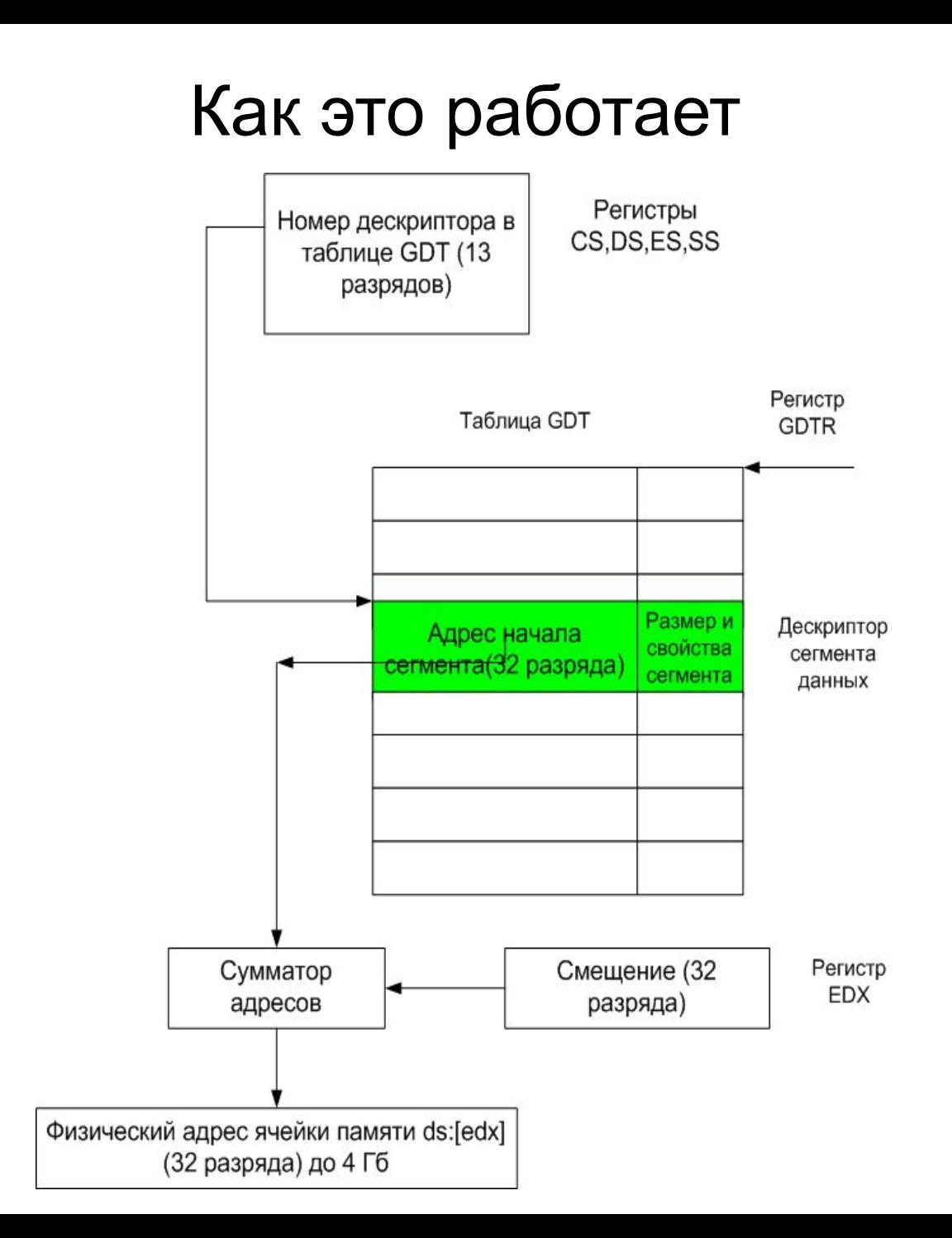

### Хранение слов в памяти компьютера

- 1. Слов имеет длину 2 байта (16 бит).
- Старший\_байт Младший байт.
- 2. Линейная модель памяти:
- Байт0 Байт1 Байт2....................БайтN
- 3. Слова (двойные слова) в ОП хранятся в обратной последовательности байтов: младший байт (младшее слово) по младшему адресу.

Младший\_байт Старший\_байт.

- 4. Адрес ячейки памяти = адресу первого (младшего) байта этого слова.
- 5. При считывании слова в МП (например в регистр), байты в слове (слова в двойных словах) хранятся в прямой последовательности байтов.

## Команды МП

- Микропроцессор управляется с помощью команд МП. Совокупность команд образуют систему команд МП.
- Каждая команда имеет числовой код. Также в команде могут быть указаны данные, которые должна обработать команда: содержимое регистров, адреса ячеек памяти, содержимое ячеек памяти, константы.

## Форматы допустимых данных МП Intel

- Структура регистров и разрядность шины данных определяют формат допустимых данных МП. В командах МП могут
- использоваться только эти типы данных.
- Допустимы следующие 6 типов данных.
- 1.Целое без знака длиной 1 байт (8 битов). Диапазон 0 – 255 (FFh)
- 2.Целое со знаком длиной байт. Диапазон (-128) до (127) (80h – 7Fh)

### 3. Целое без знака длиной слово (16 бит). Диапазон 0 – 65535 (FFFFh)

- 4. Целое со знаком длиной слово. Диапазон (-32768) до (32767) (8000h – 7FFFh).
- 5. Целое без знака длиной двойное слово(32 бита).
- Диапазон 0  $2^{32}$ -1 (FFFFFFFFh)
- 6. Целое со знаком длиной двойное слово(32 бита).

#### Диапазон -2<sup>31</sup> до 2<sup>31</sup>-1 (80000000h) до 7FFFFFFFh

#### **Обработка символьных данных**

Для обработки символьных данных в программе их необходимо хранить и обрабатывать в стандартном ASCII – коде. В этом коде под 1 символ отводится 1 байт. ASCII – коды символов – целые числа без знака.

## Важные ASCII - коды

- $'0'$  30h (00110000)
- '1' 31h (00110001)
- '2' 32h (00110010)
- '9' 39h (00111001)

……………………….

• Обработка этих чисел аппаратурой компьютера (напр., видеоадаптером) приводит к появлению на экране символов чисел.